# **Manual do usuário**

# **Perfil: Serventia Extrajudicial**

• **Sistema: Serventias Extrajudicial** 

# **Manual do usuário**

# **Perfil: Serventias Extrajudicial**

**Versão 01** 

• **Sistema: Serventias Extrajudicial** 

# Sumário

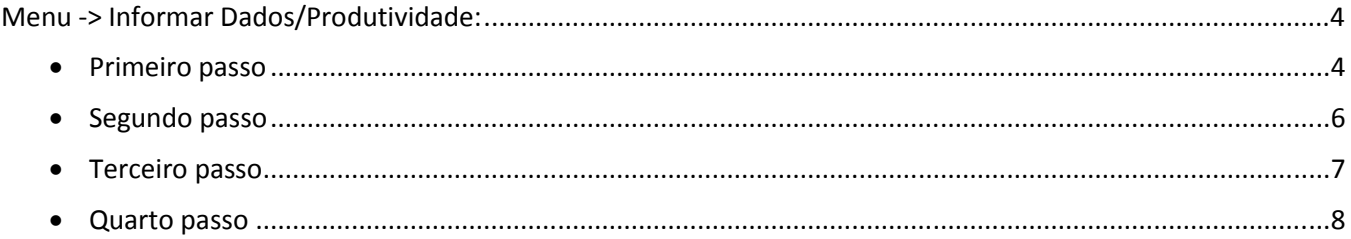

## Funcionalidades sistemas de Serventia Extrajudicial Perfil de Serventia Extrajudicial:

## Menu -> Informar Dados/Produtividade:

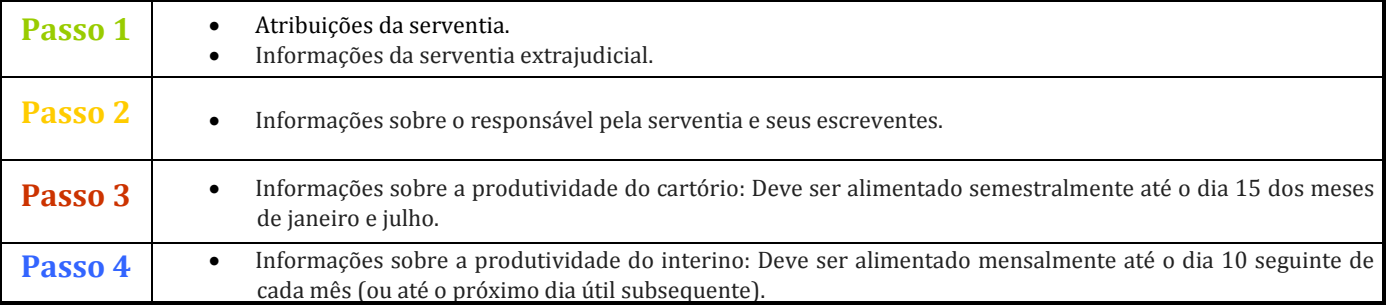

· PRIMEIRO PASSO = Preenchimento das informações referentes ao cartório e suas atribuições conforme tela abaixo:

### Passo - 01

### Atribuições da serventia

- □ Notas
- Registro de Contratos Marítimos
- $\Box$  Protesto de Títulos
- Registro de Imóveis
- Registro de Títulos e Documentos e Civis das Pessoas Jurídicas
- Registro Civil das Pessoas Naturais
- Registro de Distribuição
- Registro de Interdições e Tutelas

### Dados de serventia extrajudicial

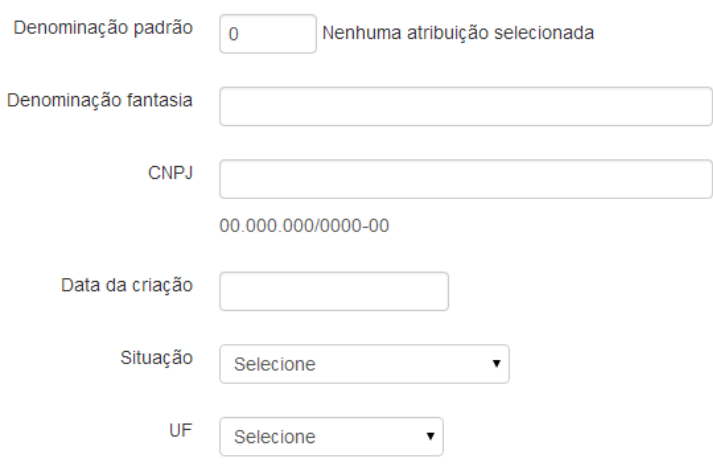

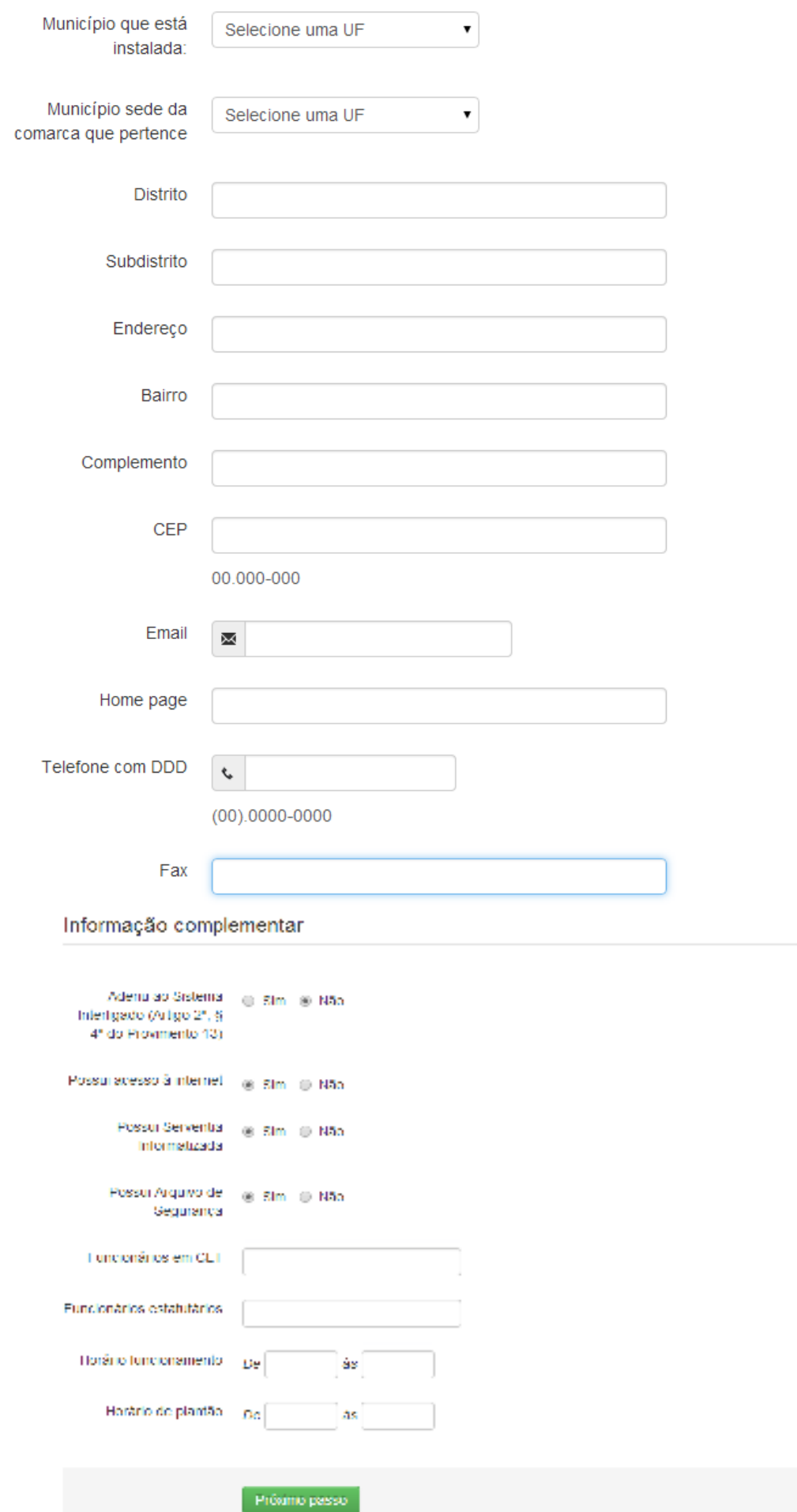

**Observação:** Ao clicar em próximo passo todas as informações do Primeiro Passo serão salvas.

• **SEGUNDO PASSO** = Preenchimento das informações referentes ao responsável pela serventia e seus escreventes, conforme abaixo:

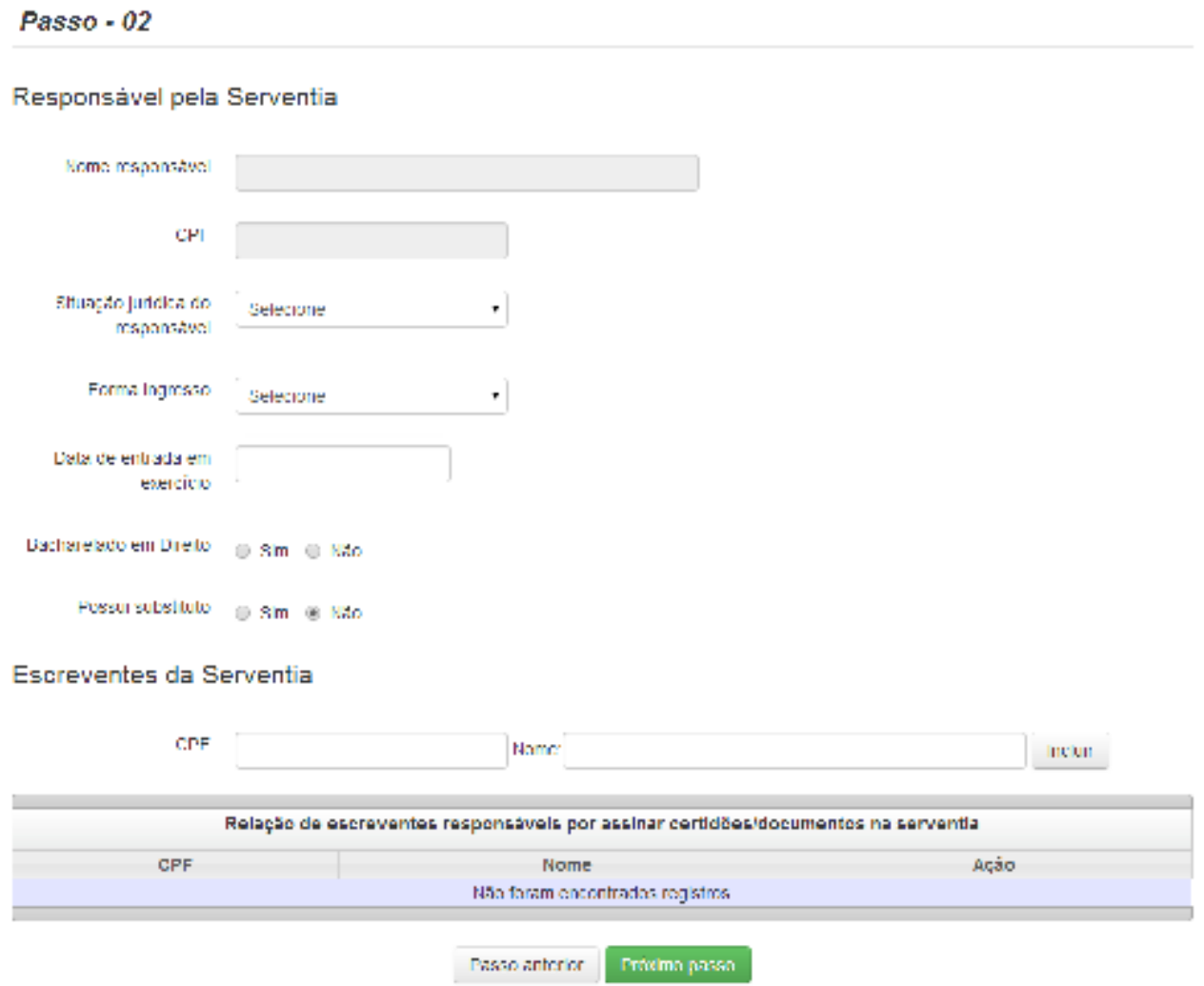

**Observação:** Ao clicar em próximo passo todas as informações do Segundo Passo serão salvas.

#### **Opções da coluna Ação = da listagem de Escreventes da Serventia:**

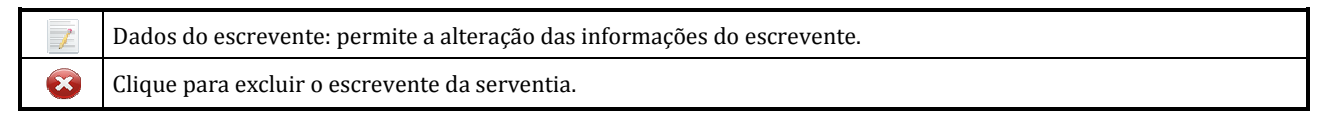

• **TERCEIRO PASSO** = Permite consultar e cadastrar as produtividades da serventia, conforme abaixo:

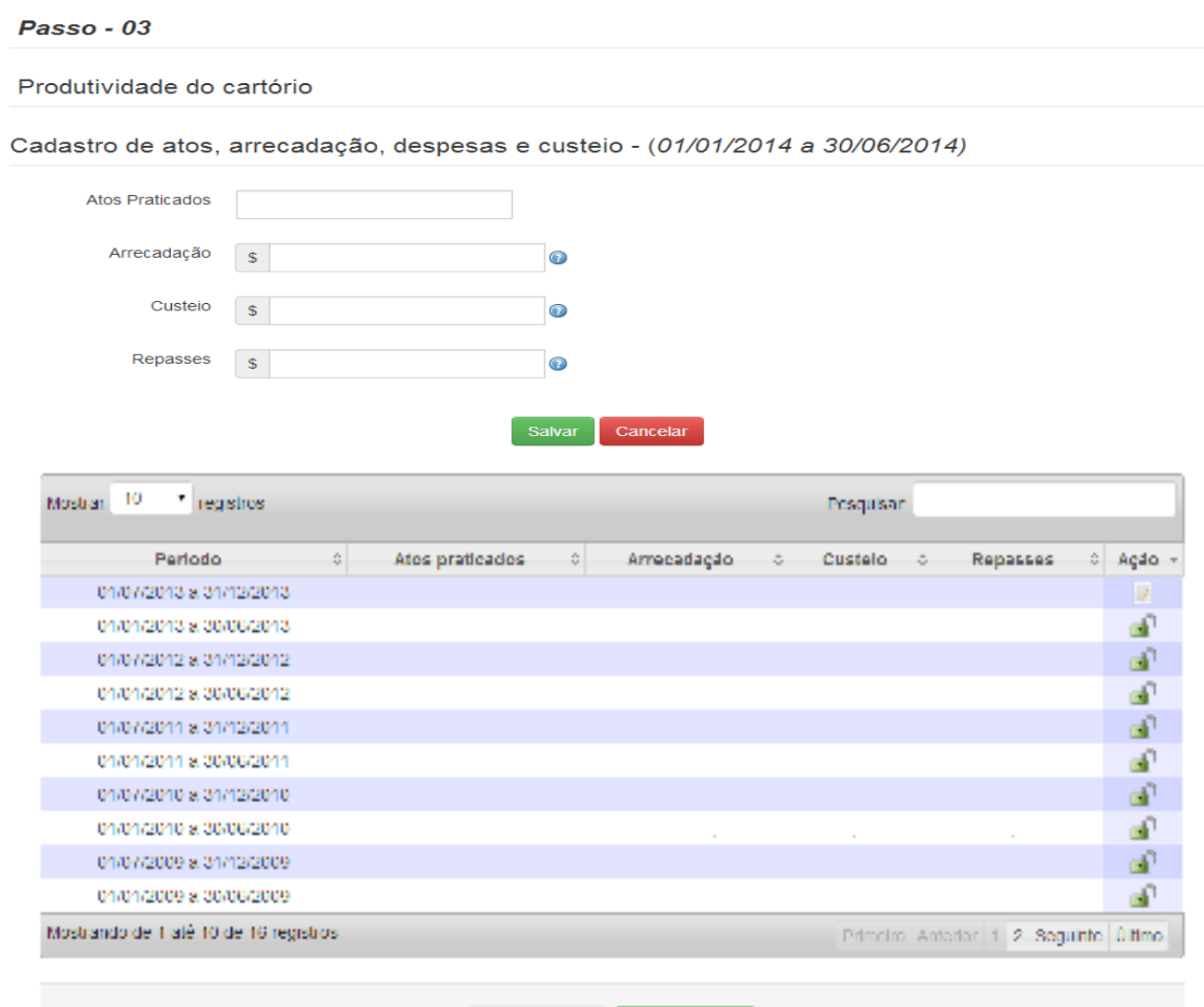

**Observação:** Ao clicar em próximo passo todas as informações do Terceiro Passo serão salvas.

Passo anterior

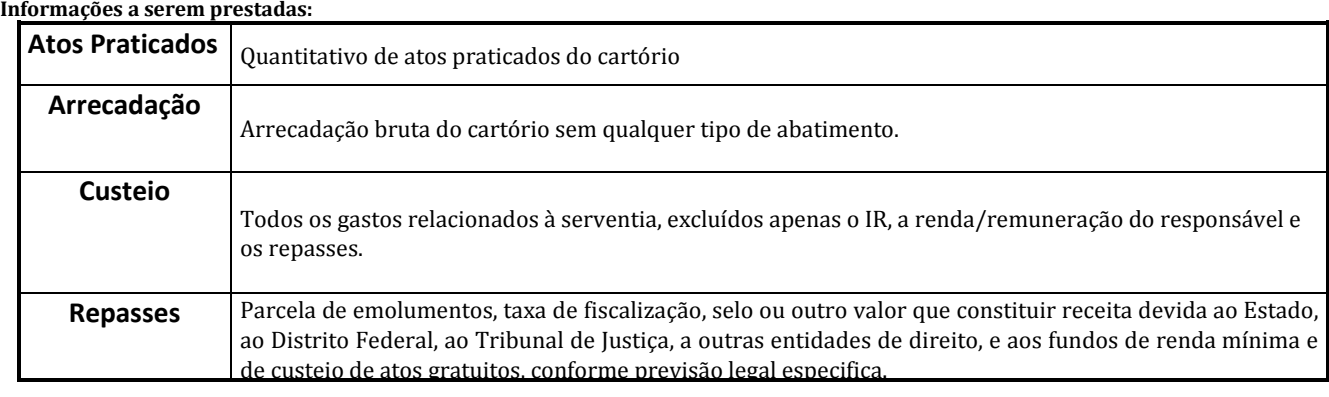

Próximo passo

#### **Opções da coluna Ação:**

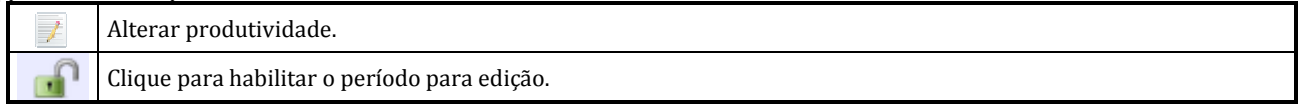

• **QUARTO PASSO** = Permite consultar e cadastrar as produtividades do interino, conforme abaixo:

#### Passo - 04

#### Produtividade do Interino

OBSERVAÇÃO : Caso NÃO seja INTERINO, desconsidere o preenchimento dessa informação.

#### Assim dispõem os §§ 2º e 3º do Art. 11 do Provimento 34:

"§ 2º. Para apuração do valor excedente a 90,25% dos subsídios de Ministro do Supremo Tribunal Federal que deverá ser depositado à disposição do Tribunal de Justiça será abatida, como despesa do responsável interinamente pela unidade vaga, a quantia que for paga a título de Imposto Sobre<br>Serviços (ISS), observada a legislação municipal específica.

Serviços (1539, Nos prazos previstas elegandas munulmantes per alternario nº 24 desta Corregedoria Nacional de Justiça, os responsáveis interinamente pelas unidades<br>Vagas lançarão no sistema "Justiça Aberta", em campos esp

Conforme disposto na Lei 12.771/2012 : Clique aqui

#### Arrecadação do interino

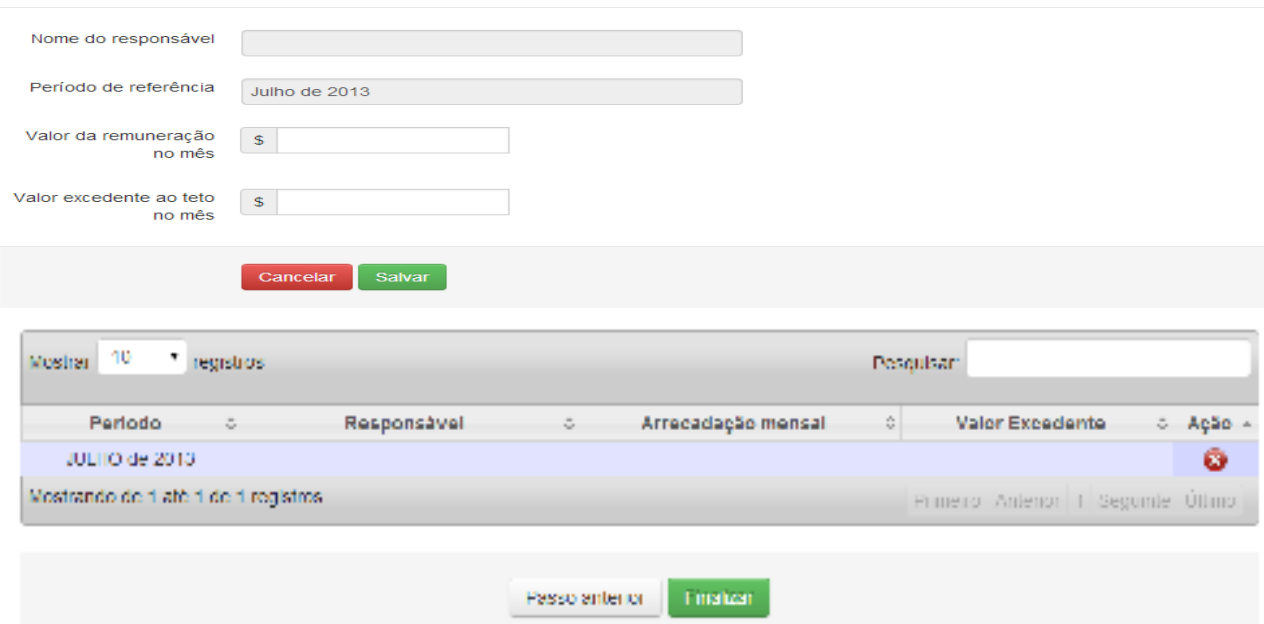

**Observação:** O campo 'Período de referência' é preenchido automaticamente pelo sistema com o próximo a ser preenchido.

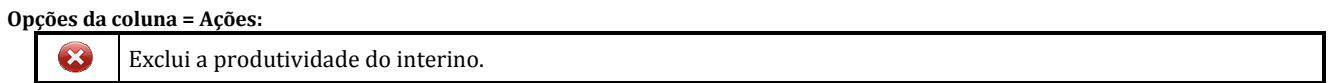

Ao clicar em "Finalizar" todos os dados serão salvos.